# EUDR API specifications for Operators Conformance Test 3

Version 0.1 – dated 8th May 2024

#### **Technical contacts:**

Karine GADIOU, <u>Karine.GADIOU@ext.ec.europa.eu</u>

EUDR IS Team, ENV-EUDR-IS-TEAM@ec.europa.eu

#### **Policy contact:**

Gabor Lovasi, gabor.lovasi@ec.europa.eu

# 1 Contents

| 1 | C   | Contents                                         | 2 |
|---|-----|--------------------------------------------------|---|
|   |     | ntroduction                                      |   |
|   |     |                                                  |   |
| 3 | P   | rerequisites                                     | 3 |
|   | 3.1 | Previous CF Tests                                | 3 |
| 4 | 0   | Objectives                                       | 3 |
|   |     | asks                                             |   |
| J | 10  |                                                  |   |
|   | 5.1 | High level specification of the Web Service call | 4 |
|   | 5.2 | Web Service Endpoints and Soap Header            | 4 |
| 6 |     | nnex                                             |   |
| _ |     |                                                  |   |
|   | 6.1 | Retrieve DDS number request example              | 5 |
|   | 6.2 |                                                  |   |
|   |     |                                                  |   |

## 2 Introduction

This is the third CF Test in the process of enabling the successful interaction of the Participant system with the central EUDR system.

The scope of this test covers:

 Ability to retrieve the Reference Number, the Verification Number and the status of a previously successfully submitted DDS to the central EUDR system.

Please note a single call of the service can contain the retrieval of reference numbers for many DDS. Presently a limit of 100 DDS per call is imposed.

The technical contacts at EC can be contacted for questions during the execution of the test.

## 3 Prerequisites

Technological expertise: understanding and ability to develop web service calls.

#### 3.1 Previous CF Tests

It is assumed that CF tests 1 and 2 have been successfully completed. The definition of the connection attributes contained in the Request Header should continue to be used.

## 4 Objectives

Primary objectives:

• Successfully Call the "Retrieve DDS number" Web service for one DDS.

Secondary objectives:

- Be able to analyze the status of the DDS,
- Be able to call the "Retrieve DDS number" web service for more than one DDS.

At the completion of this CF test, it is expected that the participants have developed a high-level strategy for the integration of call of the "Retrieve DDS number" Webservice into its existing system.

## 5 Tasks

#### 5.1 High level specification of the Web Service call

As stated above, the objective of this task is to test the capability to Retrieve the reference number of a previously submitted DDS.

#### "Retrieve" DDS number operation:

The operation has the following parameter:

UUID

The participant should use the UUID received in the CF test 2. If more than one test is required, the participant can run the CF test 2 many times to reuse the UUIDs in CF test 3.

The operation returns the following parameters:

- The http return code 200 (successful)
- The status of the DDS (Submitted, Available, etc.)
- The reference number of the DDS,
- The verification number of the DDS,
- The UUID that identifies which DDS is concerned.

If the provided UUID is incorrect or if the user has no permission to access the DDS, no value is returned in the parameters. In addition, values for reference number and verification number are returned only if the DDS is in status Available (or Expired or Withdrawn) at the time of the call.

If the system returns another http code than 200, the main reason comes from a general authorization problem or the unavailability of the service.

The participant is encouraged to test the web service by retrieving the reference number (etc.) for more than one DDS. To do so, the participant need to prior execute many times CF test 2 and perform a single call of the "Retrieve DDS number" containing all UUIDs as input parameter.

### 5.2 Web Service Endpoints and Soap Header

The Retrieve DDS operation is defined by the Webservices Definition Language (WSDL) specification which can be found at the below end point:

https://webgate.acceptance.ec.europa.eu/tracesnt-alpha/ws/EUDRRetrievalServiceV1?wsdl

## 6 Annex

6.1 Retrieve DDS number request example.

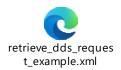

6.2 Retrieve DDS number successful response example.

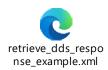